# **LATEX Kurs Teil 12** Mathematik

Sascha Frankhttp://www.latex-kurs.de/kurse/kurse.html

### Mathematik

- ▶ Mathematikmodus  $\neq$  Textmodus
- § Text innerhalb von Mathematik und umgekehrt
- § Leerzeichen werden nicht dargestellt
- $\blacktriangleright$  Bereits im Standard sind sehr viele vordefinierte Zeichen, Symbole und Umgebungen enthalten
- § Umfangreiche Pakete stehen zur Verfügung

## Übersicht

PrologAmssymbText und MathematikAmsmathbefehleUmgebungenAmsthmWeitere Pakete

### Mathematik

- ▶ Standard
- $\,\blacktriangleright\,$  AMS-Pakete (amsmath, amssymb, amsthm)
- § mathtools
- $\blacktriangleright$  weitere Pakete

### Paket amssymb

Inhalt Über 200 neue Symbole.

Einbinden mit \usepackage{amssymb}

Übersicht Eine Übersicht über die Symbole gibt es hier.

**Hinweis** Die Symbole für Mehrfach Integrale befinden sich in amsmath.

### Mit Amsmath

**Beispiel** Seien  $a,b \in R$ , dann gilt  $(a+b)^{2} = a^{2} + 2ab + b^{2} + 2ab$ 

Ausgabe Seien  $a, b \in R$ , danngilt $(a + b)^2 = a^2 + 2ab + b^2$ 

**Beispiel** Seien \$a,b \in R,  $\text{dann gilt } (a+b)^{2} = a^{2} + 2ab + b^{2}$ 

Ausgabe Seien  $a, b \in R$ , dann gilt  $(a + b)^2 = a^2 + 2ab + b^2$ 

Unterschied zum Standard  $\text{text} \dots$  und  $\text{text} \dots$ 

## **Amsmath Schriften**

 $\boldsymbol{\delta}$ \boldsymbol{ (a+b)^{2} = a^{2} + 2ab + b^{2} }\$  $(a + b)^2 = a^2 + 2ab + b^2$  $\pmb{ (a+b)^{-1}} = a^{1} + 2ab + b^{1} + b$  $(a + b)^2 = a^2 + 2ab + b^2$ 

# **Amsmath Schriften**

 $\boldsymbol{\pm}$  \boldsymbol{ (a+b)^{2} = a^{2} + 2ab + b^{2} }\$  $(a + b)^2 = a^2 + 2ab + b^2$  $\pmb{\text{ (a+b)^(2)} = a^(2} + 2ab + b^(2)}$  $(a + b)^2 = a^2 + 2ab + b^2$ 

#### Achtung

Seien  $a, b \in \mathbb{R}$ , dann ist  $(a + b)^2 = a^2 + 2ab + b^2$ Seien  $a, b \in \mathbb{R}$ , dann ist  $(a + b)^2 = a^2 + 2ab + b^2$ 

Seien  $\boldsymbol{\{a,b \in \mathbb{R}\}, \text{dann ist}\},$  $(a+b)^{2} = a^{2} + 2ab + b^{2}$ <br>  $\sqrt{2}$ Seien  $\pm \alpha, b \in \mathbb{R}, \text{dann ist} \$  $(a+b)^{2} = a^{2} + 2ab + b^{2} + 2ab + b^{2}$ 

#### Weitere Schriften Abstände Eingabe Ausgabe ohne Paket:  $x\ i\ y\$  $XY$ Kalligraphisch: \$\mathcal{ABC}\$ ABC  $xy$ \$ xy Achtung: Wenn mathptmx verwendet wird eucal einbinden  $x \ y$ xy  $x\$ , y\$  $xy$ mit amssymb Paket:  $x \rightarrow y$  $x y$ Blackboard (Tafel): \$\mathbb{ABC}\$ ABC  $x \ y$  $x y$ und Fraktur: \$\mathfrak{ABC}\$ 20BC  $x \rightarrow y$  $x y$  $x\$ ; y\$  $x y$ mit mathrsfs Paket: \$x\quad y\$  $x \ y$ Kalligraphisch: \$\mathscr{ABC}\$ 486  $x\qquadquad y$  $x \qquad y$ Auslassungen mit Amsmath Negative Abstände mit Amsmath \$, \dotsc, \$,..., "Kommapunkte" negative Abstände  $\$\ast$  \dotsb  $\ast\$\cdots+$  "Operatorenpunkte" **Refehl** Beispiel \$A B\$  $AB$ \$\cdot \dotsm \cdot \$.... "Multiplikationspunkte" \$A\negmedspace B\$  $\overline{AB}$ \$\int \dotsi \int\$\...\ "Integralpunkte" \$A\negthickspace B\$ AB \$\dotso \$... "Punkte" eigener Abstand \$\dddot \sum \$\" "Punkte über"  $\mspace{ -0.1cm} \mspace{0.1cm} \mspace{1mu} \mspace{1mu} = -\quad\mspace{1mu} \mspace{1mu} \mspace{1mu} \mspace{1mu} \mspace{1mu} \mspace{1mu} \mspace{1mu} \mspace{1mu}$

\$\ddddot \sum \$2 "mehr Punkte über"

# Amsmath Stapel & Pfeile Mehr Pfeile aus Amsmath **Stapel**  $\overrightarrow{y}$  \overrightarrow{xyz}\$  $\overrightarrow{xyz}$ \$A \overset{!}{=} B\$  $A = B$ \$A \underset{!}{=} B\$  $A = B$ \$\overleftarrow{xyz}\$ Xyz Pfeile \$\overleftrightarrow{xyz}\$ Xyz} \$A \xleftarrow[unten]{oben} B\$  $A \xleftarrow{\text{oben}} B$ \$A \xrightarrow [unten] {oben} B\$  $A \frac{oben}{unten} B$  $\underline{\square}$  $\underline{\text{xyz}}\$  xyz Drüber und drunter \$ A \xleftarrow{\text{links}} B  $\{\text{uniform}\{x^{2} + y - z^{3}\}\}\$   $\x^{2} + y - z^{3}$ \xrightarrow[\text{oder rechts}]{} C \$  $A \xleftarrow{\text{links}} B \xrightarrow{\text{oder rechts}} C$ Fallunterscheidung array Noch mehr Pfeile: www.latex-pfeile.de  $f(x) = \left\{\text{left}\right\}$  $f(x) = \begin{cases} 5 & x \geq 0 \\ 23 & \text{sonst} \end{cases}$ \begin{array}{11} 5 & x \geq 0 \\ 23 & \, \textrm{sonst} \\ \end{array}  $\right.$  \$

## Fallunterscheidung in Amsmath Brüche in Amsmath  $\dfrac{1}{\dfrac{a}{b}} \$ Cases  $\tfrac{1}{\tfrac{a}{b}} \$   $\frac{1}{2}$  $f(x) =$  $f(x) = \begin{cases} 5 & x \ge 0 \\ 23 & \text{sonst} \end{cases}$ \begin{cases}  $\sqrt{2} = 1 + \cfrac{1}{2 + \cfrac{1}{2 + \cfrac{1}{2}}$ 5 & x \geq 0 \\ + \cfrac{1}{1 + \sqrt{2}}}}}\$ 23 & \, \text{sonst} \\ \end{cases}\$  $\sqrt{2} = 1 + \cfrac{1}{2 + \cfrac{1}{2 + \cfrac{1}{2 + \cfrac{1}{1 + \sqrt{2}}}}}$ **Binom in Amsmath** Mehrfach Indizes mit Amsmath zentriert  $\sum_{\substack{\infty \leq l \leq n\\ l \leq q}} a(i,j)$ **Binom**  $\binom{n}{k} = \binom{n-1}{k-1} + \binom{n-1}{k}$  $\sum_{\substack{0 \leqslant 1 < m \\ 0 < j < n}} a(i, j)$  $\binom{n}{k} = \binom{n-1}{k-1} + \binom{n-1}{k}$ linksbündig  $\sum {\begin{subarray}{l} 0 \\ leq 1 \\ \end{subarray}}$  $\dbinom{n}{k} = \dbinom{n-1}{k-1} + \dbinom{n-1}{k}$  $0 < j < n \end{math}$ subarray}} a(i,j)\$+\\  $\binom{n}{k} = \binom{n-1}{k-1} + \binom{n-1}{k}$  $\sum_{\substack{0 \leqslant 1 < m \\ 0 < i < n}} a(i, j)$  $\binom{n}{k} = \binom{n-1}{k-1} + \binom{n-1}{k}$

### **Allgemeine Hinweise**

#### **Niemals**

Verwenden Sie niemals leere Zeilen innerhalb der Gleichungsumgebungen.

#### **Hinweis**

Die letzte Zeile benötigt keinen Zeilenumbruch.

#### Ohne Nummern

Im Fall, dass alle Zeilen unnumeriert gesetzt werden soll, sollte die Sternvariante verwendet werden und nicht jede Zeile mit \nonumber versehen werden.

#### Standard

Die Hinweise gelten auch für Umgebungen aus dem Standard.

## Gleichungen

Varianten equation, align, gather, flalign, multline

#### Aufbau

\begin{Name} a  $\{2\}$  \ldots  $x^{\f}$ {5} \end{Name}

## Gleichungen

#### Varianten

equation, align, gather, flalign, multline

### Gleichungen

Varianten equation, align, gather, flalign, multline

Aufbau \begin{Name} a  $\{2\}$  \ldots  $x^{\f}$ {5} \end{Name}

ohne Nummerierung

\begin{Name\*}  $a_{2} \ldots x^{5}$ \end{Name\*}

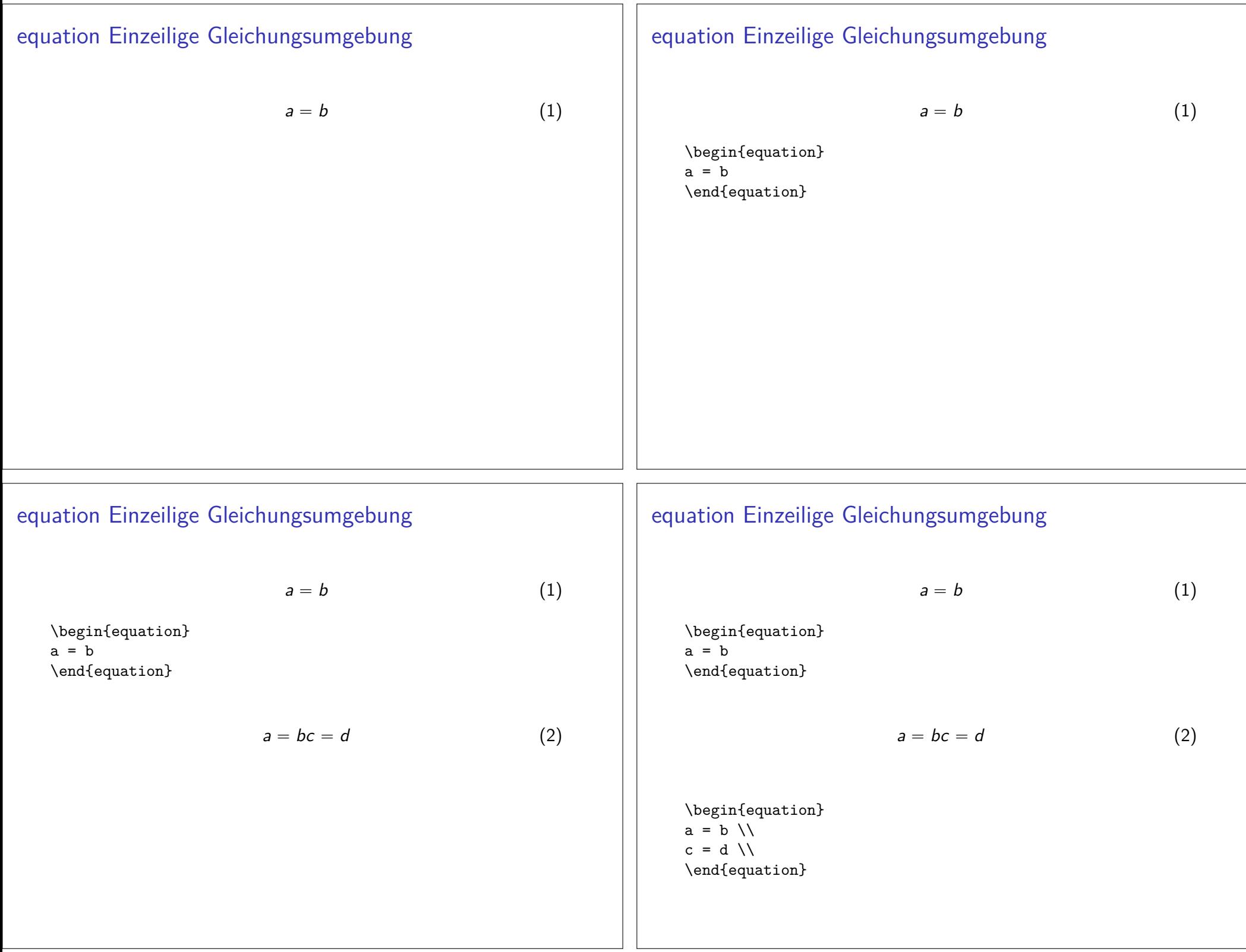

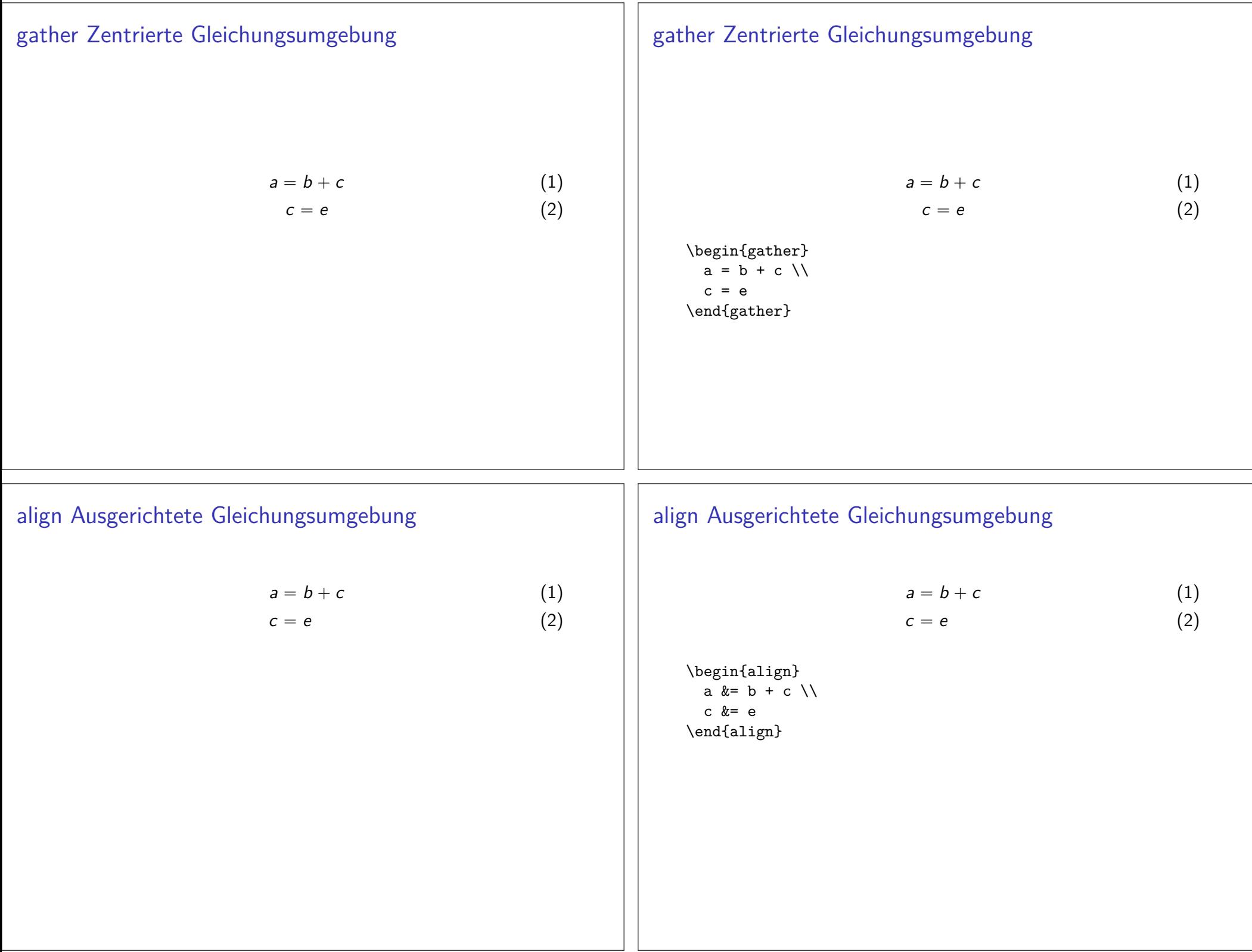

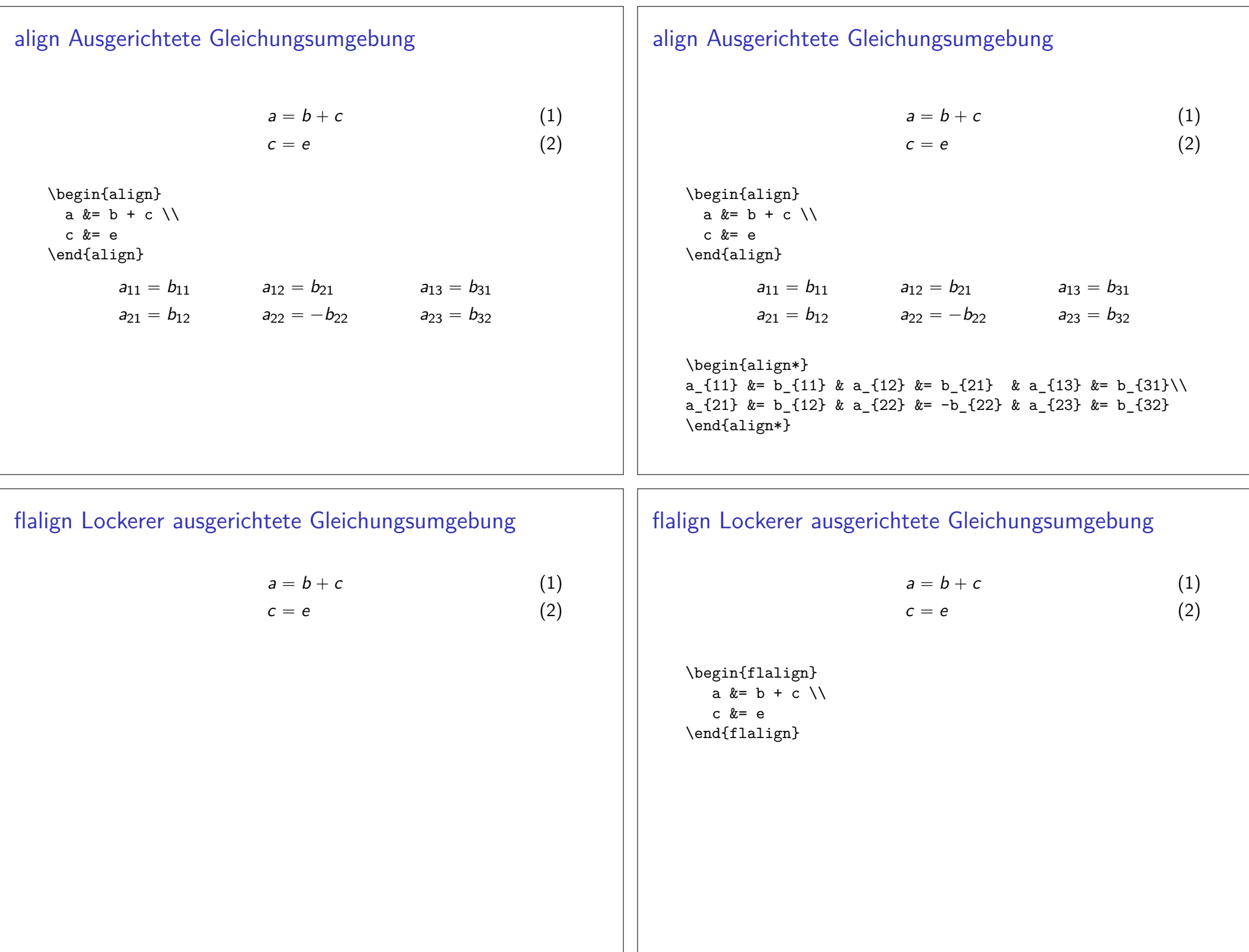

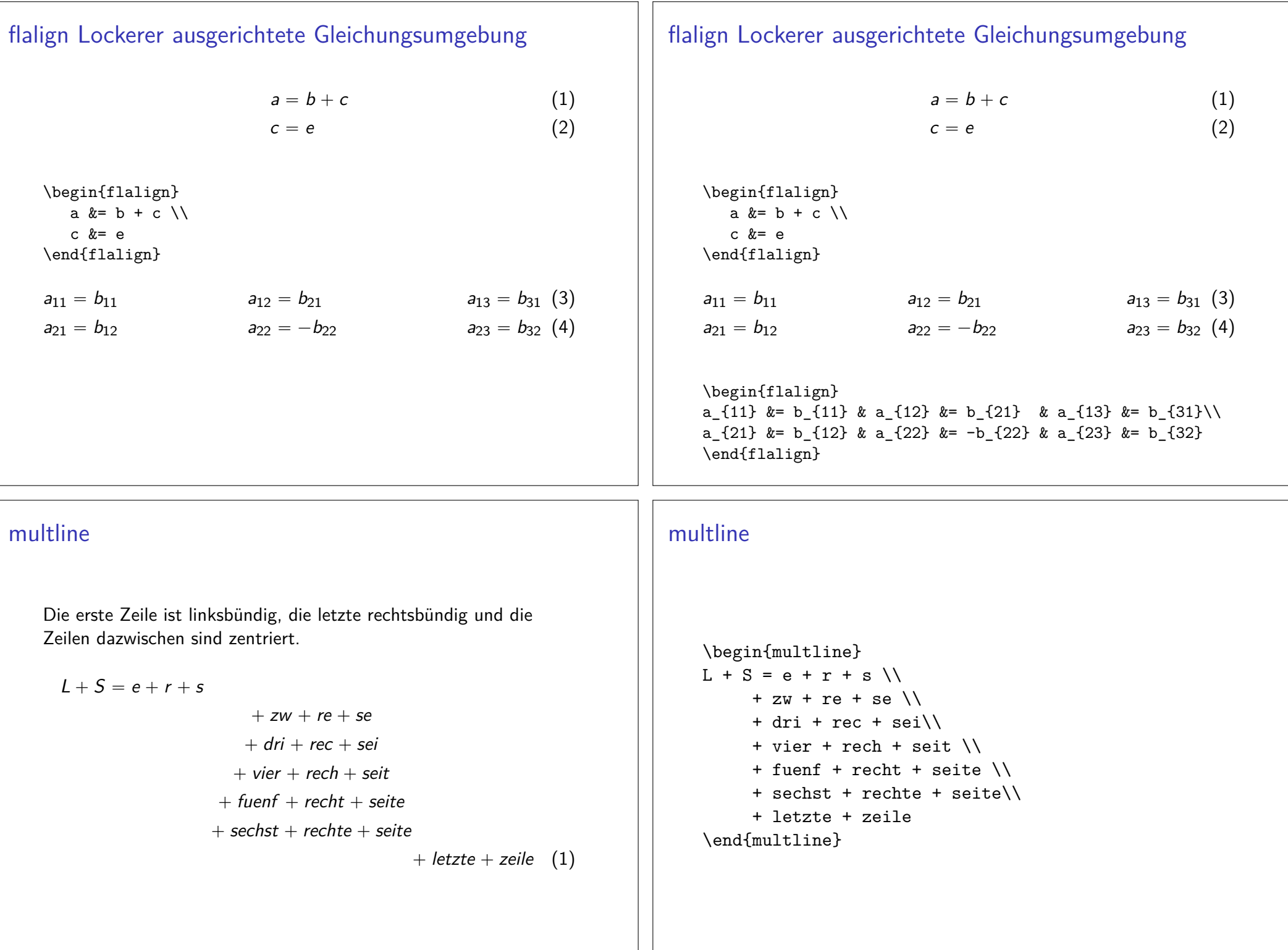

Split

$$
H_c = \frac{1}{2n} \sum_{l=0}^{n} (-1)^l (n-l)^{p-2} \sum_{l_1 + \dots + l_p = l} \prod_{i=1}^{p} {n_i \choose l_i}
$$
  
 
$$
\cdot [(n-l) - (n_i - l_i)]^{n_i - l_i} \cdot [(n-l)^2 - \sum_{i=1}^{p} (n_i - l_i)^2].
$$
 (1)

Split

$$
H_c = \frac{1}{2n} \sum_{l=0}^{n} (-1)^l (n-l)^{p-2} \sum_{l_1 + \dots + l_p = l} \prod_{i=1}^{p} {n_i \choose l_i}
$$
  
 
$$
\cdot [(n-l) - (n_i - l_i)]^{n_i - l_i} \cdot \left[ (n-l)^2 - \sum_{j=1}^{p} (n_i - l_i)^2 \right].
$$
 (1)

\begin{equation}\begin{split}  $H_c&=\frac{1}{2n} \sum^n_{1=0} (-1)^{1}(n-\{1\})^{p-2}$  $\sum_{l_1+\dots+ l_p=l}\prod_{p=1}\prod_{j=1} \binom{n_i}{l_i} \$  $\Bigl\{\Bigl\{n-1\ \Bigr\}^2-\sum^p_{j=1}(n_i-1_i)^2\Bigl\} \bigl\}.$ \end{split}\end{equation}

Split

$$
H_c = \frac{1}{2n} \sum_{l=0}^{n} (-1)^l (n-l)^{p-2} \sum_{l_1 + \dots + l_p = l} \prod_{i=1}^{p} {n_i \choose l_i}
$$
  
 
$$
\cdot [(n-l) - (n_i - l_i)]^{n_i - l_i} \cdot \left[ (n-l)^2 - \sum_{j=1}^{p} (n_i - l_i)^2 \right].
$$
 (1)

\begin{equation}\begin{split}  $H_c&=\frac{1}{2n} \sum_{n_{1=0} (-1)^{1}(n-\{1\})^{p-2}}$  $\sum_{l_1+\dots+ l_p=l}\prod^{p_{i=1}} \binom{n_i}{l_i} \$ &\quad\cdot[(n-1)-(n\_i-1\_i)]^{n\_i-1\_i}\cdot  $\bigcup [ (n-1 )^2 - \sum_{p_{j=1} (n_i-1_i)^2\Big].$ \end{split}\end{equation}

Tut nicht

in multiline Umgebung

Box um Gleichungen und Untergleichungen

**Box** 

 $\text{X-y} \leq 0 \to \text{local} \, \, \, \, \, \, \} \, y \leq x$ 

$$
x-y\leq 0\rightarrow \forall x\in \mathbb{R} y\geq x
$$

## Box um Gleichungen und Untergleichungen

#### **Box**

 $\text{X-y} \leq 0 \to \forall x\in \mathbb{R} y \geq x$ 

 $x - y \le 0 \rightarrow \forall x \in \mathbb{R}$ y  $\ge x$ 

### Text in Gleichungen / Formeln

\begin{align\*}  $a - b$  &\geq 0 \text{ wenn } b \leq a \\ \intertext{ andernfalls gilt }  $a - b$  &< 0 \end{align\*}

## Box um Gleichungen und Untergleichungen

#### **Box**

 $\text{x-y} \leq 0 \to \text{d} \, \x\in \mathbb{R} \, y \geq x$ 

$$
x - y \leq 0 \to \forall x \in \mathbb{R} y \geq x
$$

#### Untergleichung

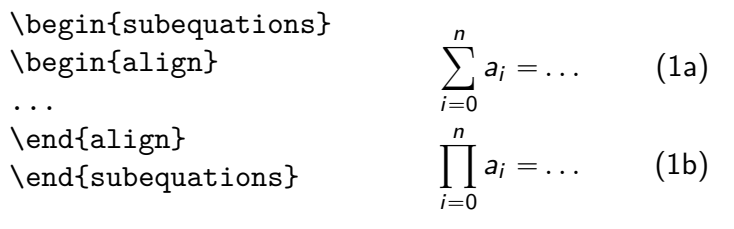

## Text in Gleichungen / Formeln

\begin{align\*}  $a - b$  &\geq 0 \text{ wenn } b \leq a \\ \intertext{ andernfalls gilt }  $a - b$  &< 0 \end{align\*}

 $a - b \ge 0$  wenn  $b \le a$ 

andernfalls gilt

 $a-b<0$ 

### Text in Gleichungen / Formeln Text in Gleichungen / Formeln \begin{align\*} \begin{align\*}  $a - b$  &\geq 0 \text{ wenn } b \leq a \\  $a - b$  &\geq 0 \text{ wenn } b \leq a \\ \intertext{ andernfalls gilt } \intertext{ andernfalls gilt }  $a - b$  &< 0  $a - b$  &< 0 \end{align\*} \end{align\*}  $a - b \ge 0$  wenn  $b \le a$  $a - b \ge 0$  wenn  $b \le a$ andernfalls gilt andernfalls gilt  $a-b<0$  $a-b<0$ intertext intertext erfordert den Zeilenumbruch (\\) erfordert den Zeilenumbruch (\\) sorgt u.U. für einen Seitenumbruch ... Seitenumbruch in Gleichung Seitenumbruch in Gleichung **Befehl Befehl** \displaybreak[Option] \displaybreak[Option] 0 bis 4 Defaultwert ist 4 0 bis 4 Defaultwert ist 4 Wirkung bezieht sich auf den nächsten Zeilenumbruch (\\) Wirkung bezieht sich auf den nächsten Zeilenumbruch (\\)  $\&\quad .\quad .$  ${\sigma^{2}_{1} \sigma^{2}_{2}$ \sigma^{2}}\right)\right)dv\\ \displaybreak  $k=\frac{1}{2 \pi \sigma_{1}} \sigma_{2}}$ \int^{\infty}\_{-\infty} \exp \left(-\frac{1}{2}\left(  $\mathbf{1}$   $\mathbf{1}$ \right)\right)dv\\

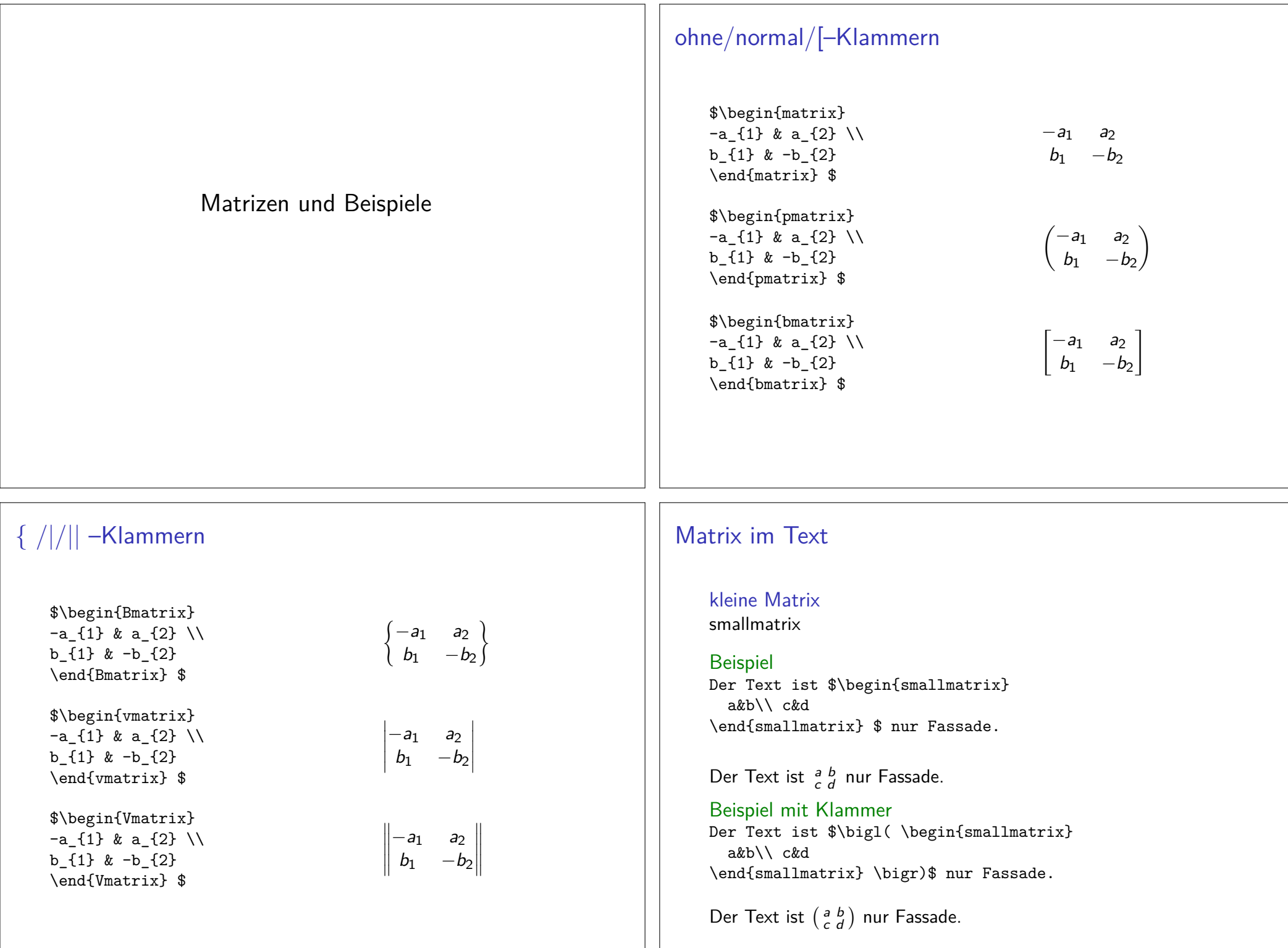

### Matrix mit Punkten

Punkte in der Matrix \hdotsfor{spaltenzahl Punkte}

**Beispiel** \[\begin{matrix} a&b&c&d&e\\  $ek\hotsfor{3}$  1 \end{matrix}\]

Ausgabe

 $a \quad b \quad c \quad d \quad e$  $e$  ....... 1

Paket amsthm

Inhalt Neue Umgebungen

Einbinden mit \usepackage{amsthm}

### mehr als 10 Spalten

Problem

Die Matrix Umgebung hat von Haus aus nur 10 Spalten

### Fehlermeldung

! Extra alignment tab has been changed to \cr. \endtemplate

Alternative Die Verwendung der array-Umgebung - eher ungeeignet Begrenzung ändern

\setcounter{MaxMatrixCols}{neuer Wert}

### **Beweise**

**Beweis Umgebung** 

\usepackage{amsthm} (und \usepackage[ngerman]{babel})

### **Beweise**

#### **Beweis Umgebung** \usepackage{amsthm} (und \usepackage[ngerman]{babel})

#### Umgebung

\begin{proof}

 $\ddot{\phantom{0}}$ \end{proof}

## **Beweise**

**Beweis Umgebung** 

\usepackage{amsthm} (und \usepackage[ngerman]{babel})

Umgebung \begin{proof}  $\mathcal{L}$  and  $\mathcal{L}$ \end{proof}

**Beispiel** \begin{proof} Klar. Folgt aus der Definition. \end{proof}

## **Beweise**

### **Beweis Umgebung**

\usepackage{amsthm} (und \usepackage[ngerman]{babel})

## Umgebung

\begin{proof}  $\ddots$ 

\end{proof}

#### **Beispiel**

\begin{proof} Klar. Folgt aus der Definition. \end{proof}

#### Ausgabe

Beweis. Klar. Folgt aus der Definition.

# Theoreme und mehr

**Befehl** \newtheorem{Name}{Ausgabe}

**Beispiel** \newtheorem{theo}{Theorem}

\begin{theo} Was auch immer \end{theo}

Ausgabe

 $\Box$ 

Theorem Was auch immer

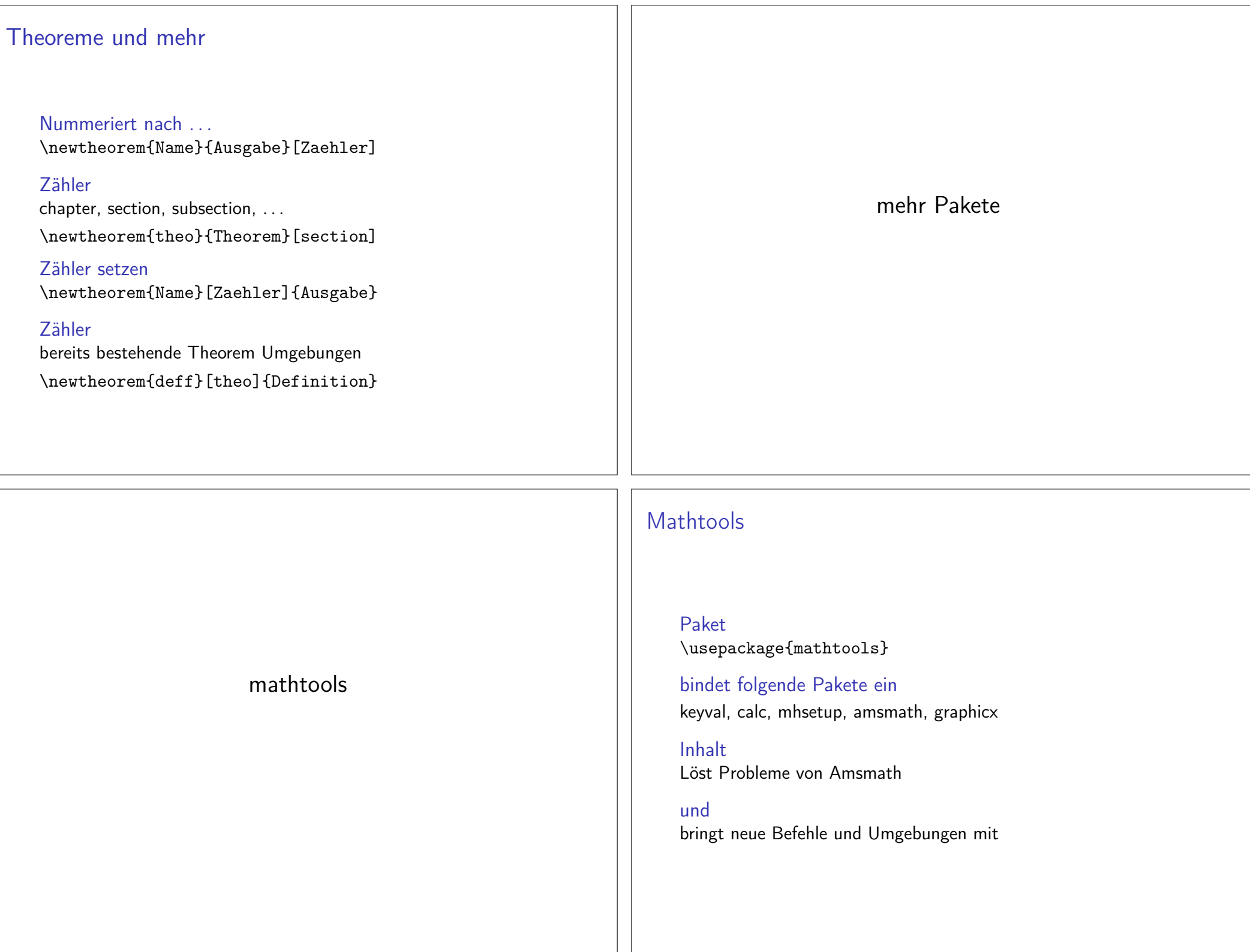

## drunter und drüber

Underbracket \underbracket[Dicke][Hoehe]{Oben}\_{Unten}

#### Unter...

 $\underbrace{\atop{\atop\text{\alpha}}\atop{\text{\alpha}}$  = na \$  $a + \cdots + a = na$ n-mal  $\underbrace{[0.5pt][5pt]{a+\dots+a}_{\text{n-mail}} = na$ 

 $a + \cdots + a = na$ n-mal

### drunter und drüber

Overbracket \overbracket[Dicke][Hoehe]{Unten}^{0ben}

#### über...

 $\overbrace{a+\dots+a}^{\text{normal}} = na \$ n-mal  $a + \cdots + a = na$  $\overbrace{0.5pt}^{5pt}^{a+\dots+a}^{ \text{n-mail}} = na$ n-mal  $a + \cdots + a = na$ 

### $\vert$  ohne

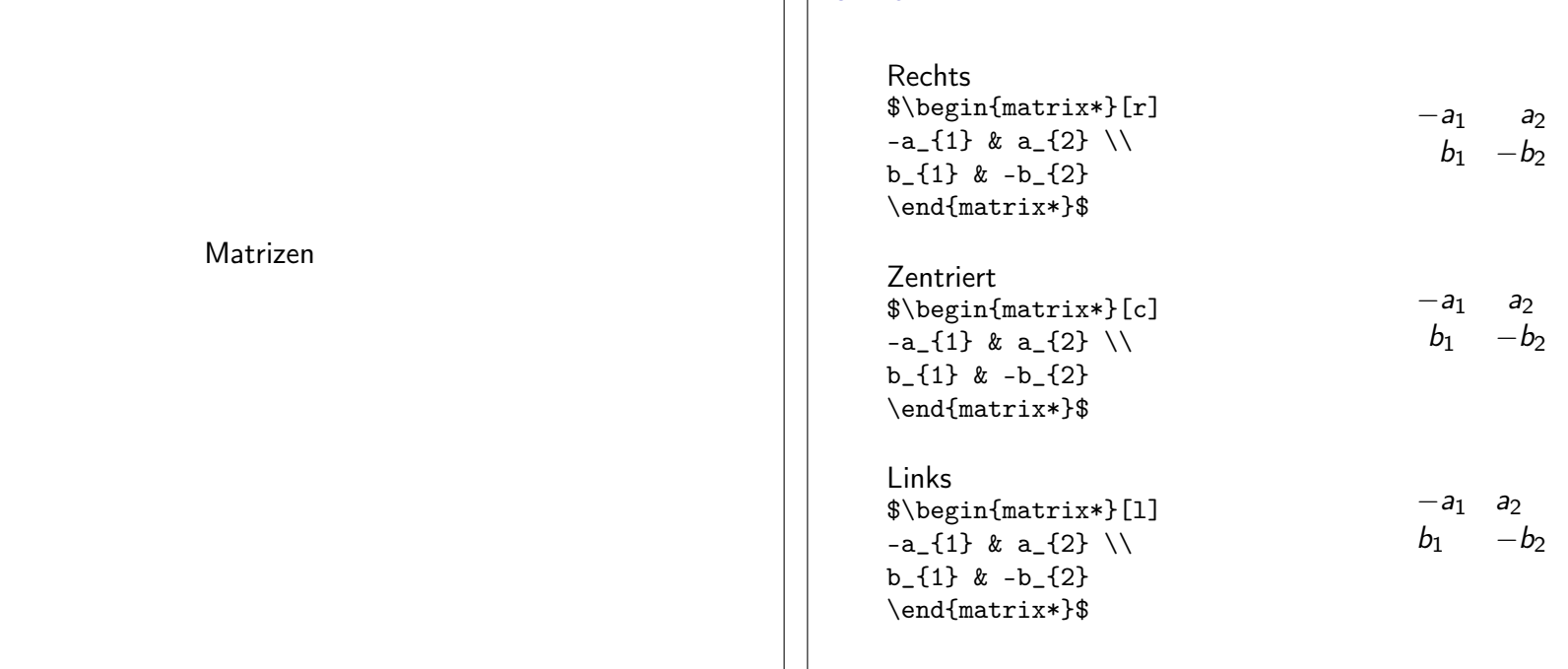

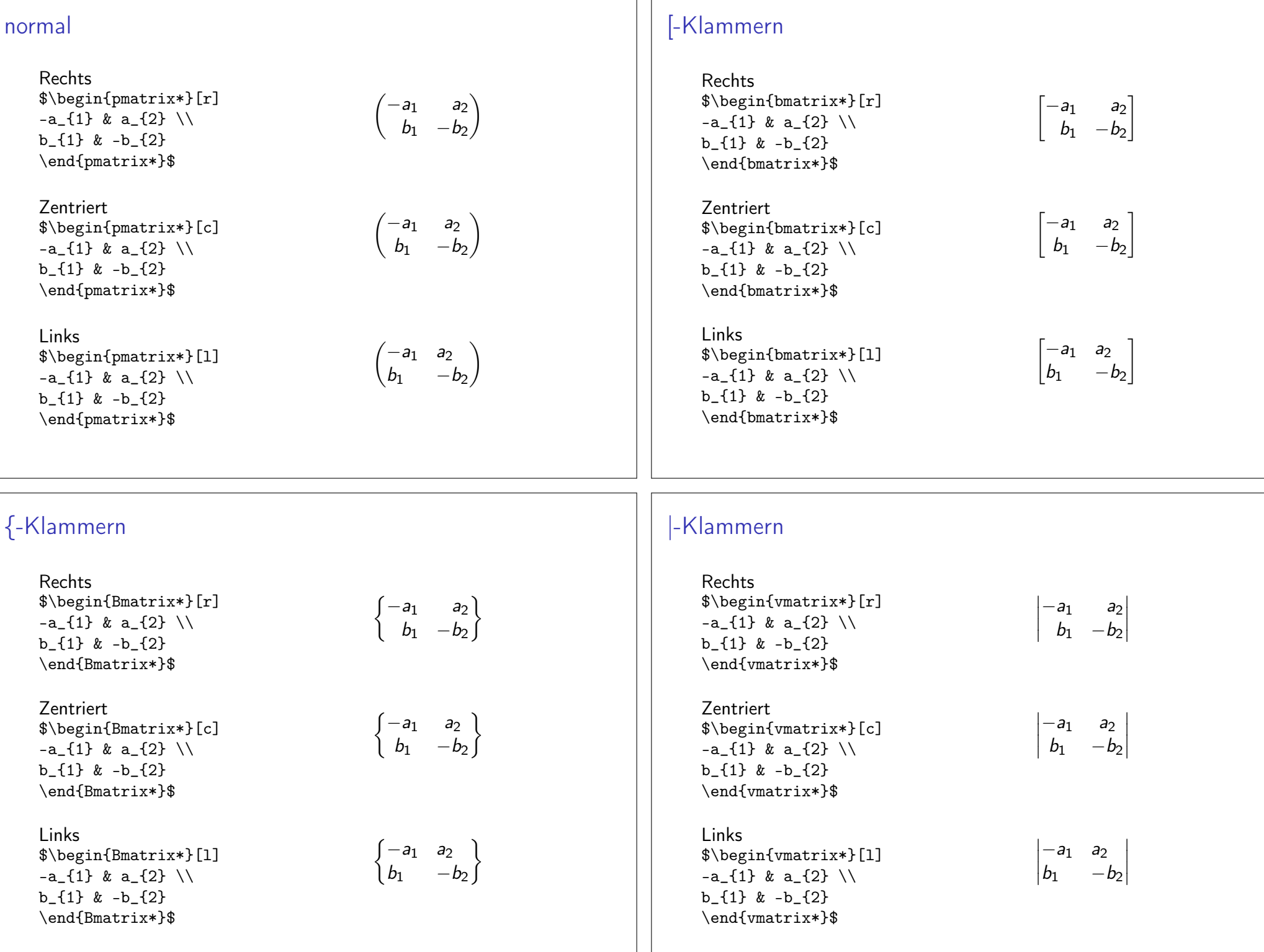

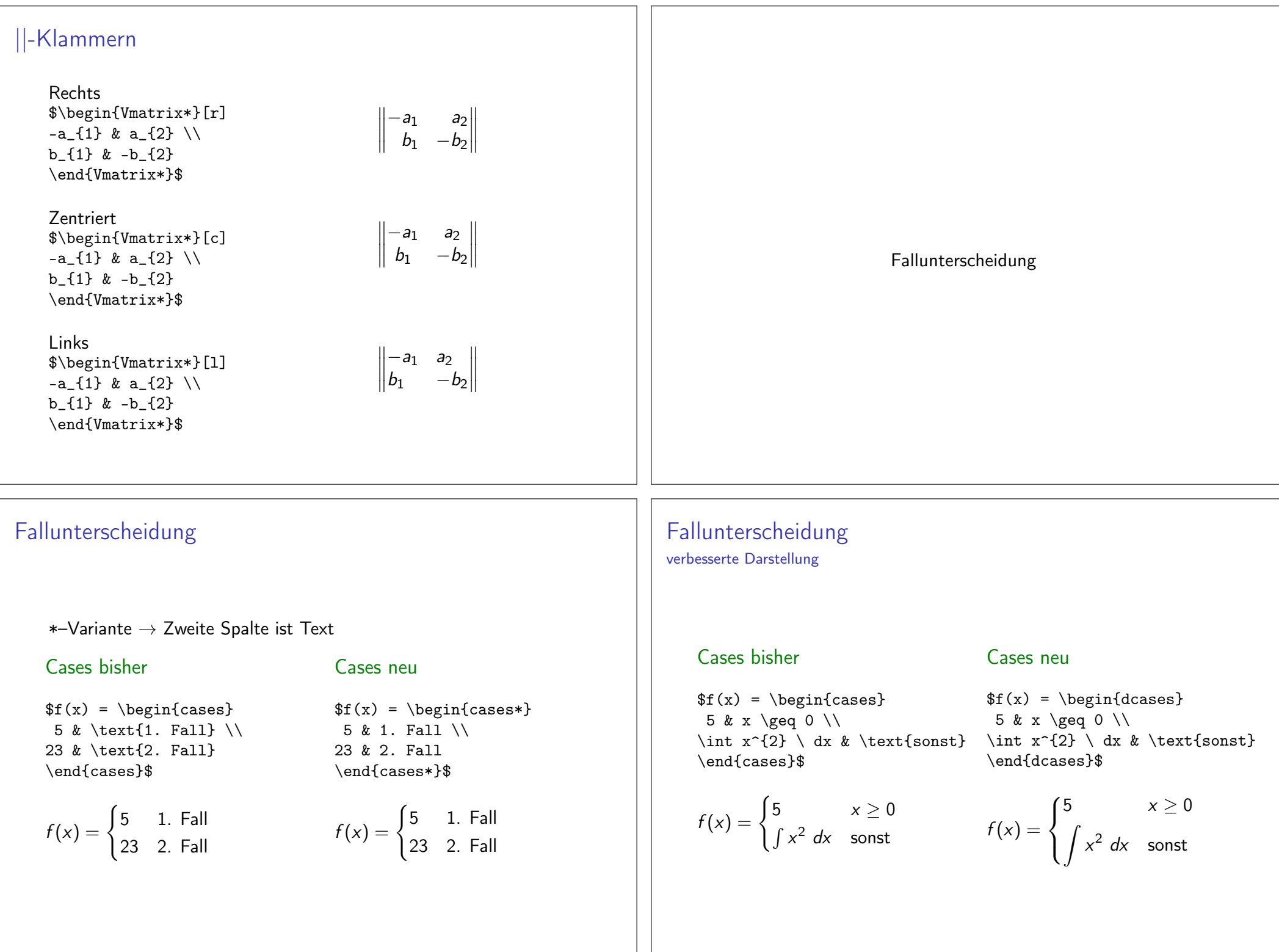

#### Fallunterscheidung Fallunterscheidung rechts verbesserte Darstellung und Textspalte rechts mit Textspalte Cases rechts Cases bisher Cases neu  $\{r \text{cases}\}$  $\{r \text{cases*}\}$  $f(x) = \begin{cases} \text{cases} \end{cases}$  $f(x) = \begin{cases} \text{dcases*} \end{cases}$ 5 & \text{1. Fall} \\ 5 & 1. Fall  $\setminus$  $5 & 1.$  Fall  $\vee$ 5 & \text{1. Fall} \\ 23 & \text{2. Fall} 23 & 2. Fall \int  $x^{2} \ dx & \text{2. Fall} \ int x^{2} \ dx & 2. Fall$ \end{rcases} \Rightarrow\$ \end{rcases\*} \Rightarrow\$ \end{cases}\$ \end{dcases\*}\$  $f(x) = \begin{cases} 5 & \text{1. Fall} \\ \int x^2 dx & \text{2. Fall} \end{cases}$  $\begin{bmatrix} 5 & 1. & \text{Fall} \\ 23 & 2. & \text{Fall} \end{bmatrix} \Rightarrow$  $\begin{array}{c} 5 & 1. \text{ Fall} \\ 23 & 2. \text{ Fall} \end{array} \Rightarrow$  $f(x) = \begin{cases} 5 & \text{1. Fall} \\ \int x^2 dx & \text{2. Fall} \end{cases}$ Fallunterscheidung rechts Verbesserte Darstellung Cases rechts rechts mit Textspalte  $\beta\begin{cases} dr\end{cases}$  $\begin{array}{c}\n$  \begin{drcases\*}  $x^{\f}2$  & \text{1, Fall} \\  $x^{\sim}$ {2} & 1. Fall \\ \int  $x \setminus dx \& \text{text{2. Fall}}$ \int  $x \ d x \ g 2. Fall$ Verbesserungen \end{drcases} \Rightarrow\$ \end{drcases\*} \Rightarrow\$  $\begin{pmatrix} x^2 & 1. & \text{Fall} \\ x dx & 2. & \text{Fall} \end{pmatrix} \Rightarrow$  $\begin{pmatrix} x^2 & 1. & \text{Fall} \\ x dx & 2. & \text{Fall} \end{pmatrix} \Rightarrow$

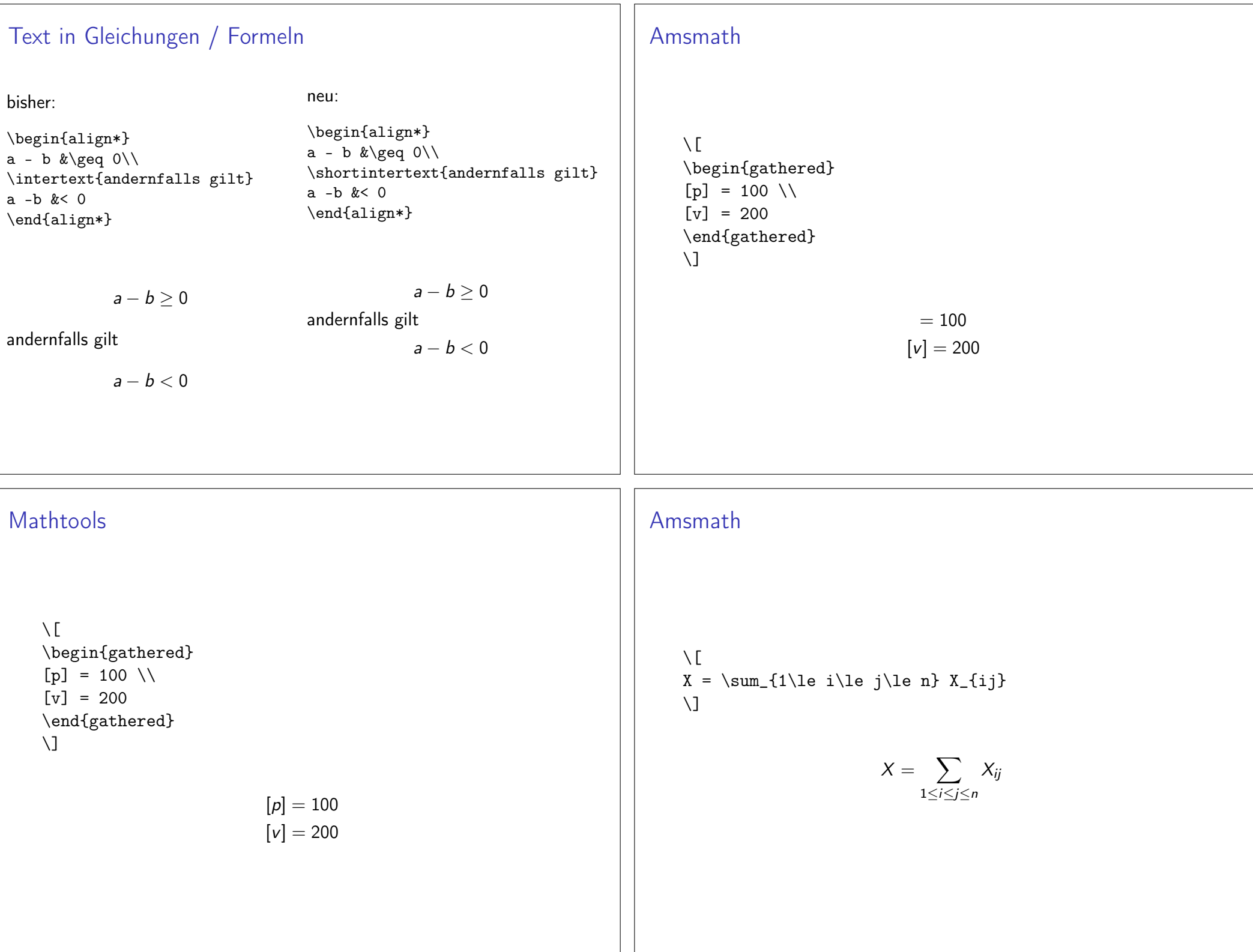

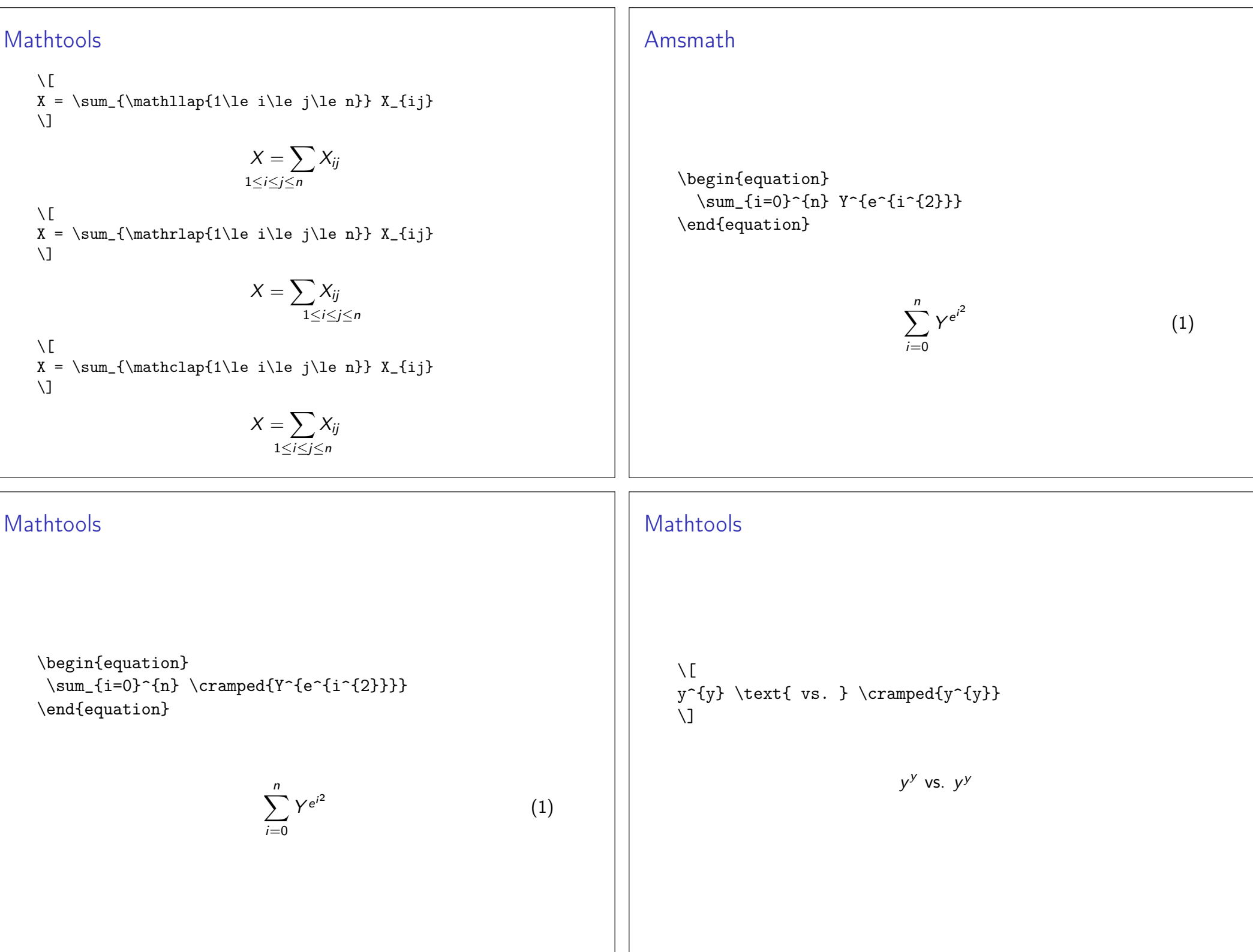

### Amsmath

 $\setminus$  [  $X = \sum_{a^{2}}\le b^{2}\le c^{2}}\ldots$  $\lambda$ 

$$
X=\sum_{\mathsf{a}^2\leq b^2\leq c^2}\ldots
$$

Mathtools

 $\setminus$ ]

 $\setminus$  [  $X = \sum_{\crampedllap{a^2}}le b^{2}\le c^{2} \} \ldots$  $\setminus$  $X = \sum_{a^2 \le b^2 \le c^2} \ldots$  $\setminus$  [  $X = \sum_{\crampedrlap{a^2}}\le b^{2}\le c^{2}}\ldots$ 

 $X = \sum_{a^2 \leq b^2 \leq c^2}$ 

 $\sqrt{ }$  $X = \sum_{\crampedclap{a^2}}\le b^{2}\le c^{2}}\ldots$  $\setminus$ 

 $X = \sum_{a^2 \leq b^2 \leq c^2} \dots$ 

automatischer ...

Zeilen- und Seitenumbruch für Formel \usepackage{autobreak}

**Hinweis** Funktioniert zusammen mit align aus amsmath

#### **Beispiel**

\begin{align} \begin{autobreak} lange Formel oder per \input{Datei} \end{autobreak} \end{align}

Enthält noch viele weitere Verbesserungen ...

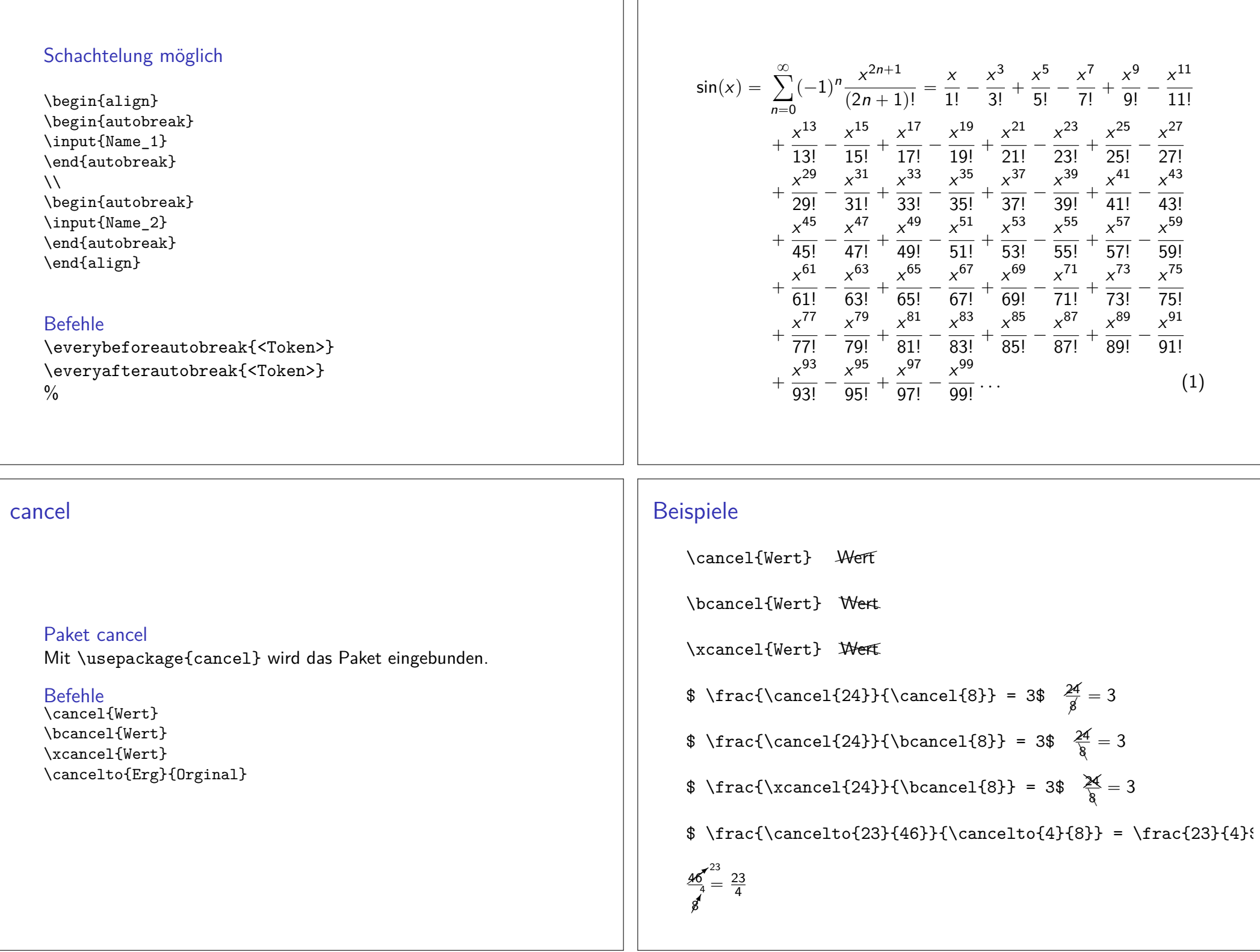

# Ableitungen

### Paket

 $\verb+\usepackage {mathabx}+$ 

### Hinweis

Als erstes Paket einbinden

## Beispiele

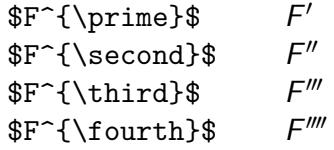